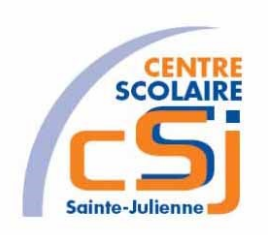

# **CENTRE SCOLAIRE SAINTE-JULIENNE**

## **TA 4 – Syntaxe de base**

# **Exercices PHP – Série 1 – Enoncés**

#### **I- Mise en situation**

Tu es web master dans une société et tu dois passer un test en langage PHP. A travers une série d'exercices, tu dois comprendre et maitriser le langage PHP pour obtenir la prime salariale.

#### **II- Objets d'apprentissage**

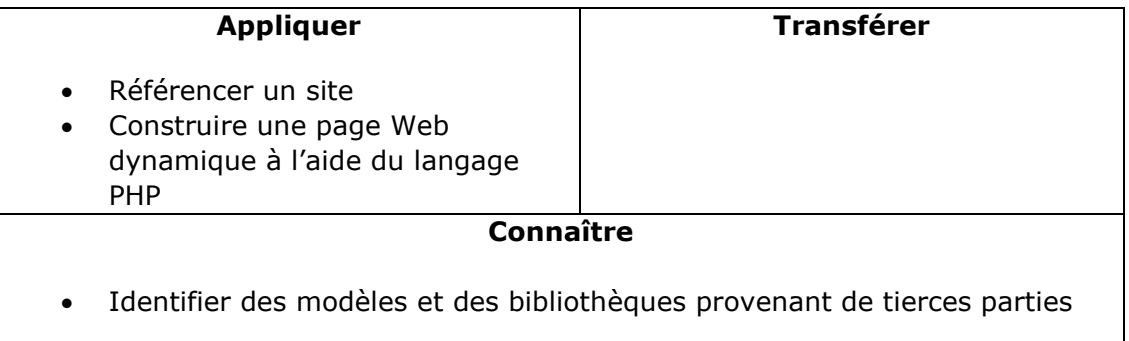

## **III- Travail à accomplir**

- 1. Analyser l'énoncé du point IV correspondant au numéro de l'exercice demandé.
- 2. Réaliser l'exercice.
- 3. Commenter le travail.
- 4. Visualiser le travail.
- 5. Sauvegarder le document suivant les instructions données.
- 6. Imprimer le(s) document(s).

## **IV- Enoncés**

1. Ex1 – Tirages aléatoires

Créer une page PHP vierge;

Nommer cette page: index.php.

Sauvegarder l'exercice dans un dossier nommé: Ex1.

Titrer la page avec ce même nom.

Effectuer des tirages aléatoires de 3 nombres entiers < 1000 jusqu'à ce que l'on obtienne exactement une suite composée d'un nombre pair suivi de deux nombres impairs.

A chaque tirage, afficher la suite des 3 nombres générés dans une table.

En fin, afficher le nombre de tirages qui ont été nécessaires.

NB Utilisez la fonction \$n=rand(min, max) qui retourne un entier compris entre min et max.

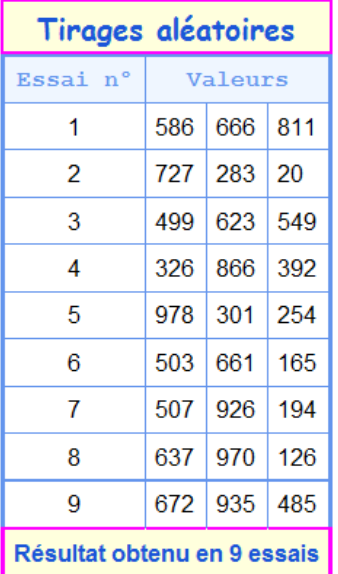

2. Ex2 – Tables de multiplication de 1 à 10 Créer une page PHP vierge;

Nommer cette page: index.php.

Sauvegarder l'exercice dans un dossier nommé: Ex2.

Titrer la page avec ce même nom

Afficher un tableau reprenant les tables de multiplication de 1 à 10.

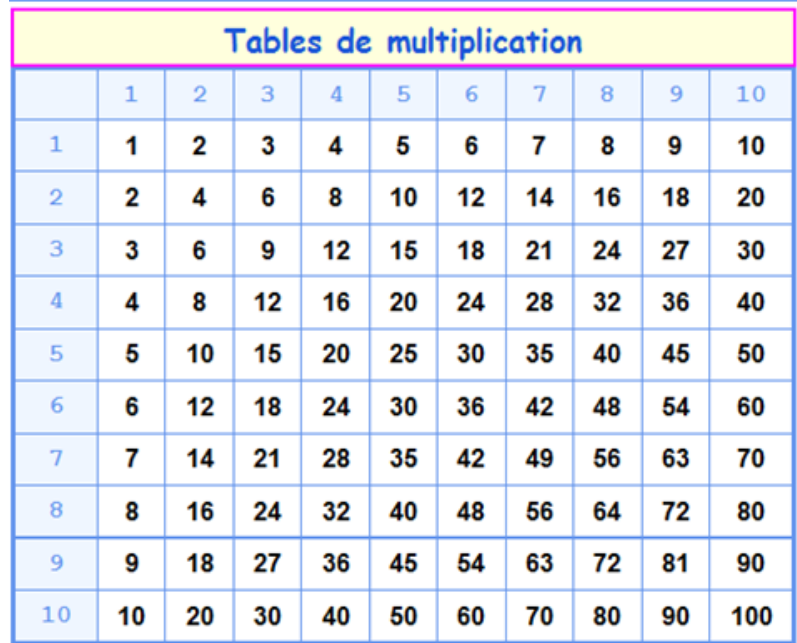

#### 3. Ex3 – Echiquier

Créer une page PHP vierge; Nommer cette page: index.php. Sauvegarder l'exercice dans un dossier nommé: Ex3. Titrer la page avec ce même nom. Afficher un échiquier

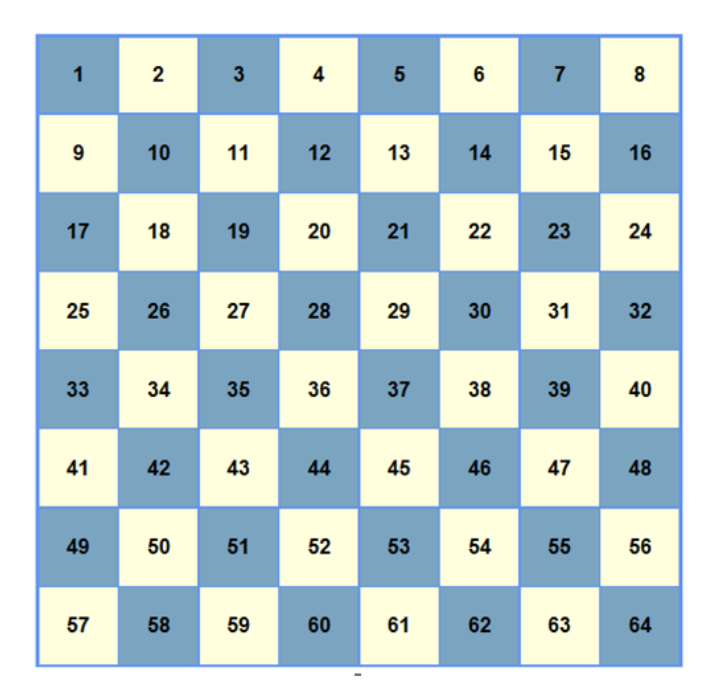

4. Ex4 – Boutons alpha

Créer une page PHP vierge;

Nommer cette page: index.php.

Sauvegarder l'exercice dans un dossier nommé: Ex4.

Titrer la page avec ce même nom.

Afficher - par rangées de 4 - les 26 boutons reprenant les lettres de l'alphabet. Lorsque le curseur se positionne sur un bouton, afficher une bulle d'aide avec le code ASCII correspondant.

NB le fonction \$str = chr(\$int) retourne le caractère de code ASCCI \$int.

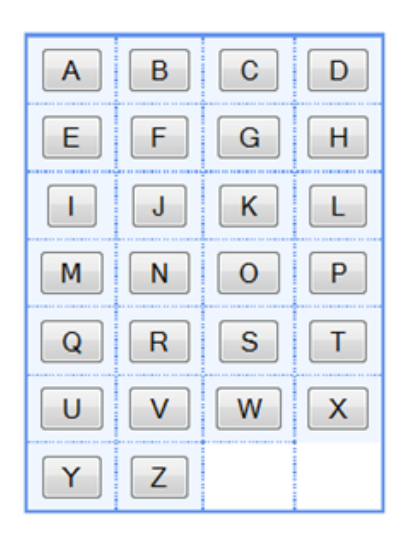

5. Ex5 – Amortissement

Créer une page PHP vierge;

Nommer cette page: index.php. Sauvegarder l'exercice dans un dossier nommé: Ex5. Titrer la page avec ce même nom.0. Afficher le tableau d'amortissements (méthode linéaire) d'un bien déterminé avec une valeur déterminée et pour une période déterminée. Les montants doivent être formatés en format monétaire avec la fonction number\_format() (voir manuel PHP).

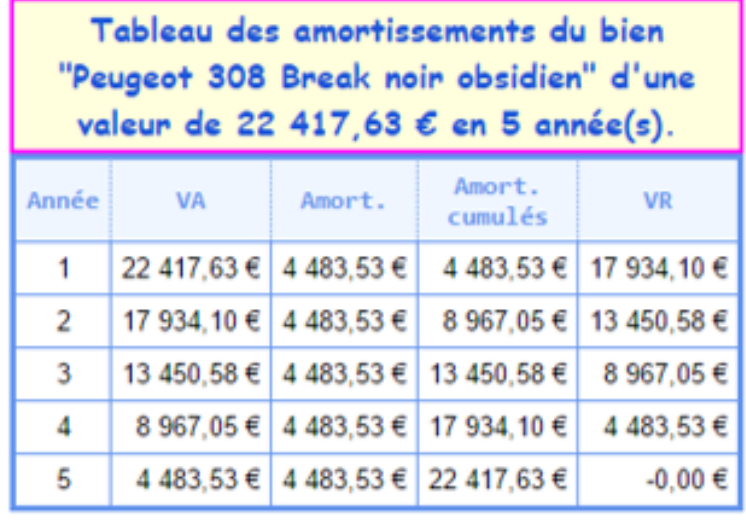